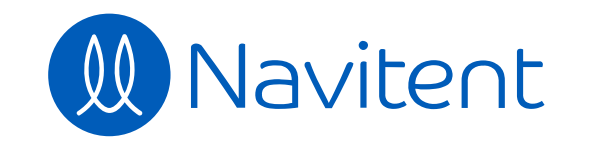

 $\mathbf{E}$ 

 $\blacksquare$ 

 $\frac{1}{\sqrt{2}}$ 

 $\bigoplus$ 

畺

 $\mathbb{I}$ 

 $\overline{\textbf{C}}$ 

 $\mathbb{Q}$ 

29

 $\delta$ 

 $\frac{1}{2}$ 

 $2^{\circ}$ 

**A** Please be patient. A whole new experience is on the horizon...

**CREATE TRAIL** SAVE & EXIT **CHOOSE KIND CREATE TITLE BUILD GOAL ADD ELEMENTS ASSEMBLE ADD DETAILS CUSTOMIZE FINISH PRODUCTIVE TRAIL** Your Productive Title Here **Zone**  $\bigcirc$  Open  $\qquad \qquad \div$  **Duration**  $\bigcirc$   $[$ #]  $]$  Second(s)  $\div$ **MANAGE STEPS MANAGE ELEMENTS Order** 1  $\Rightarrow$ **Order** 1  $\div$ **Element** — Select Element —  $\Rightarrow$ **Instructions** Provide details on how this step can be accomplished. **Amount** [#] **Amount Measure** — Select Amount —  $\blacklozenge$ **Add Element Response** 8 Agreement  $\Leftrightarrow$ **Scoring Preview** Reverse Score  $\downarrow \equiv$ **☆☆☆☆** Skip **AND Strongly Disagree NUT Disagree** Agree **THE TERM** Strongly Agree

**Add Step**

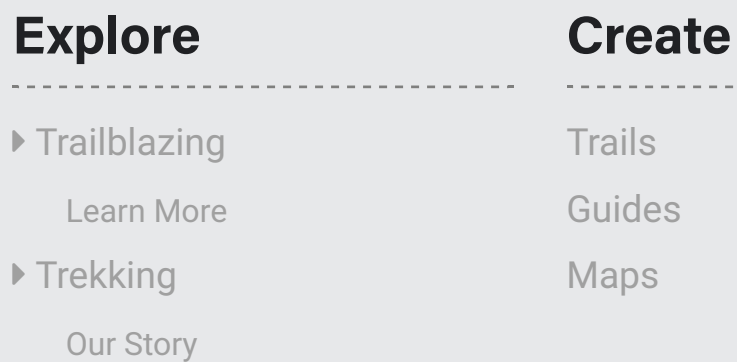

**Start** Campfires **Campsites** Campgrounds

## **Examples**

Athletic Coach

Lifestyle Coach

**More** FAQs Privacy Terms Contact Us

------------

**Mobile**

. . . . . . . . . . . .

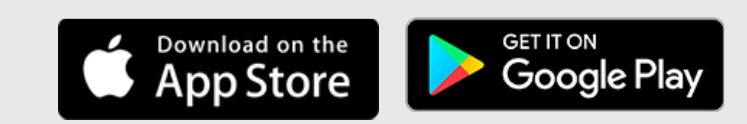

© 2020 Navitent, Inc. All rights reserved.